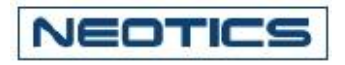

# Power-Line Evaluation Unit.

(It can communicate on the AC 110V or AC 220V Line )

## NC-EPLC Ver 7.0

Related Products : NC-PLCD(Power-Line Data Module) NC-PLCA(Power-Line Audio Module) NC-PLCS3(3-Channel Power-Line Switch Module)

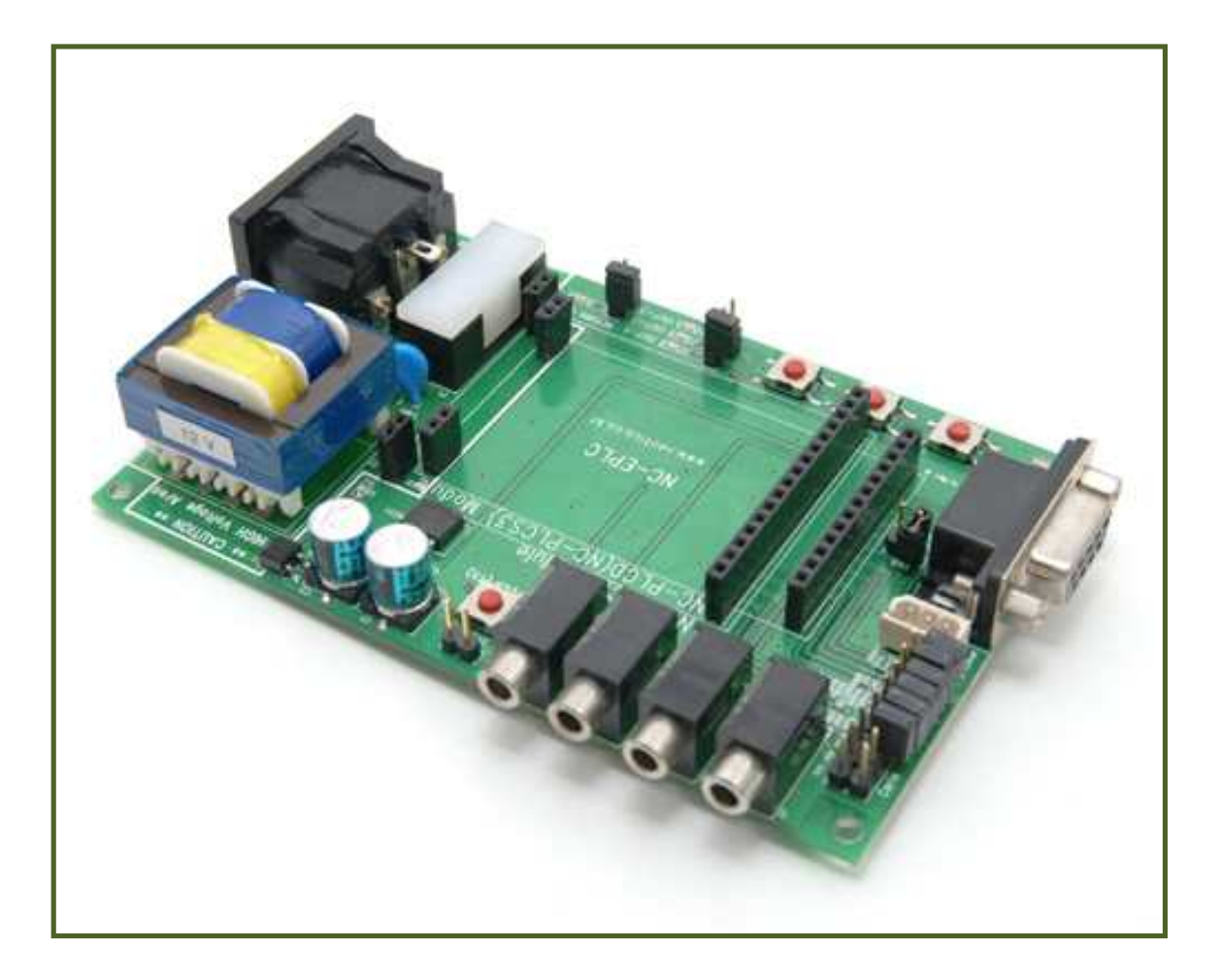

R&D : http://www.neotics.co.kr E-Mail : neotics@neotics.co.kr Sales : http://www.logiccamp.co.kr E-Mail : sales@logiccamp.co.kr

#### **1. Power-Line Evaluation Unit.**

NEOTICS

- \* This is a Test Board for basic operation and performance evaluation of NC-PLCD, NC-PLCA, NC-PLCS3 Module. (It can communicate on the AC 110V or AC 220V Line)
- \* You can refer to N-PLCD, NC-PLCA and NC-PLCA for its exact use and connection method for the circuit development.
- \* You can learn the basic circuit composition and use of the power-line data/audio communication, prior to actual circuit development. This circuit is aimed for a easy operation with the user interface circuit to be developed.

#### **2. Features & Applications.**

- . It is Possible to test with NC-PLCD , NC-PLCA, NC-PLCS3 Module.
- . Built-in RS-232C port, so it can communication test with the computer or other user interface.
- . Built-in AC (110V/220V) Connector, it can facilitates the connection.
- . Communication frequencies and speed setting by the jumper in the board itself.
- . In the form of One-Board, easy to install and encase.
- . Controlling of air conditioner, TV, refrigerator, curtain and other electric devices.
- . Communication line for security equipments.
- . Remote controlling of sensor, alarm, lighting etc.
- . Data communication in a poor communication environment like factory or construction site.
- . Suitable where wiring work(cable) is difficult / impossible to do.

### **3. Power-Line Evaluation Unit Specification and Size**

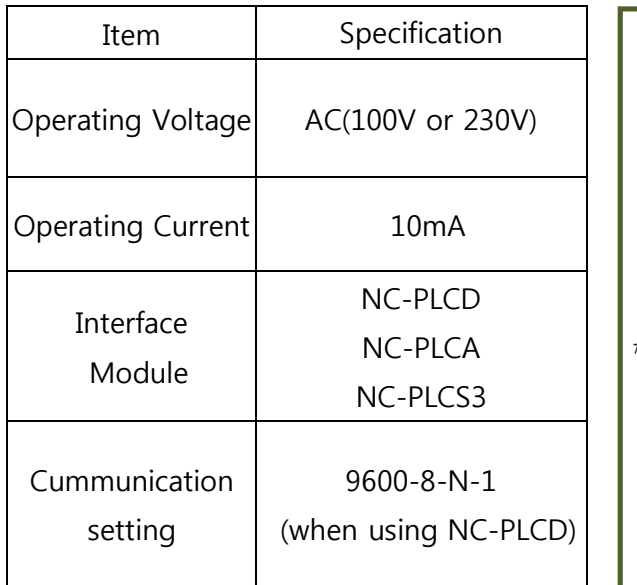

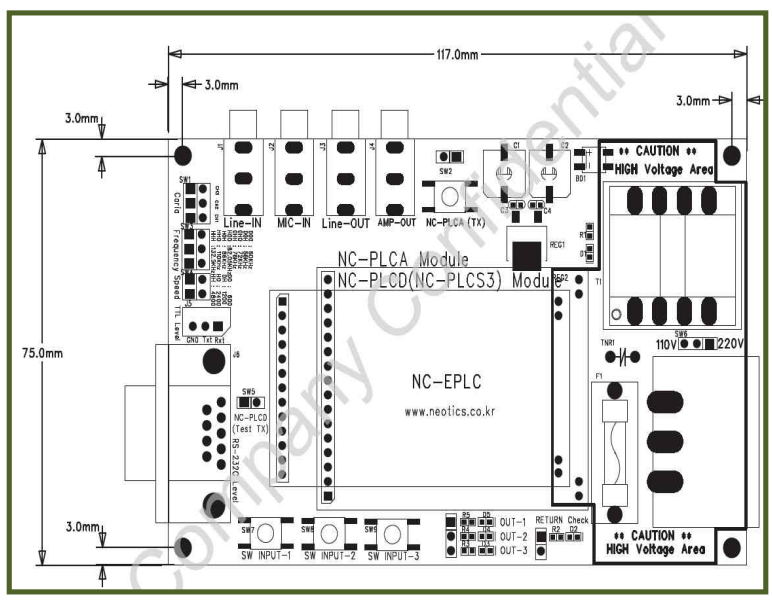

NEOTICS

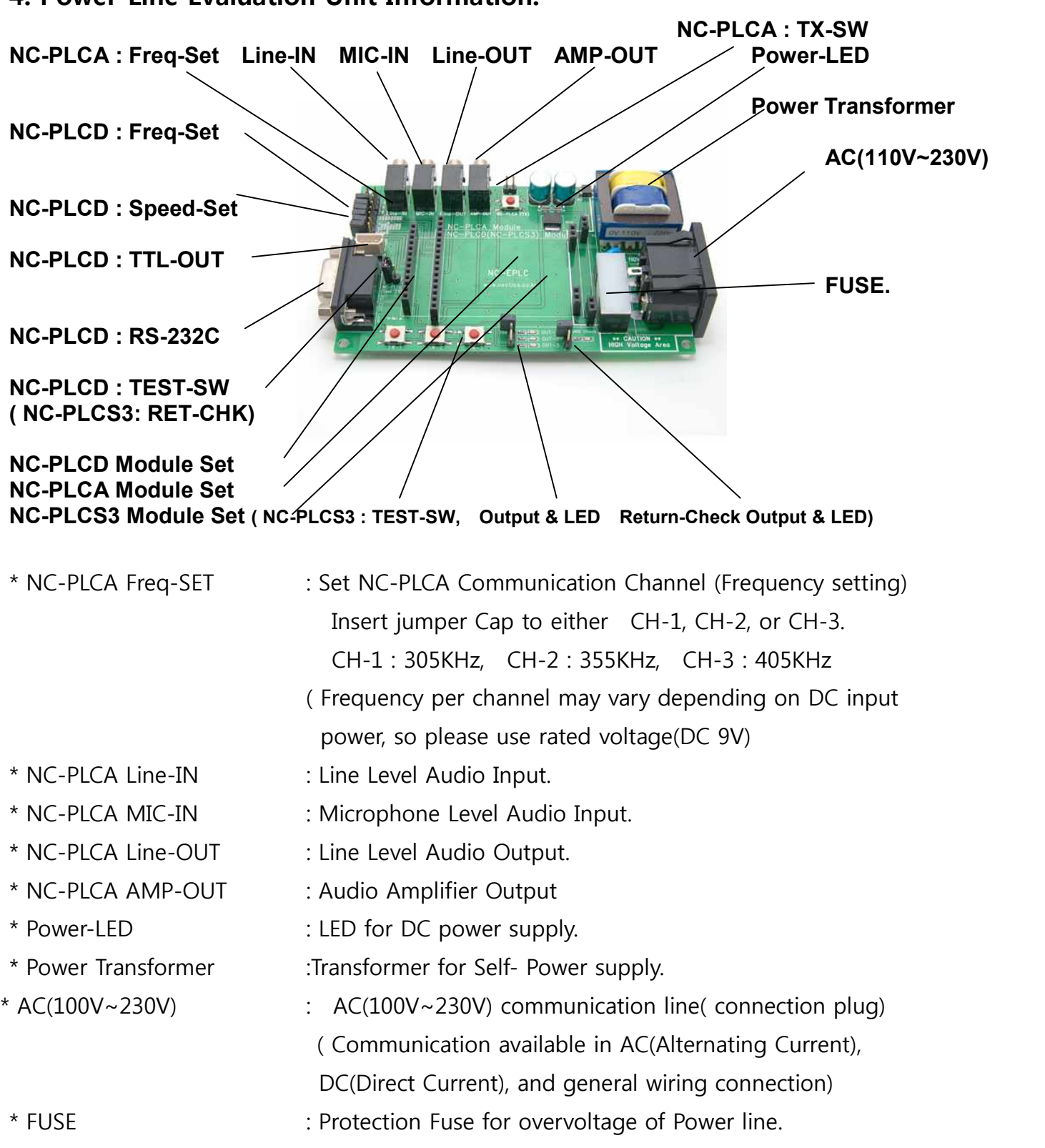

**4. Power-Line Evaluation Unit Information.**

R&D : http://www.neotics.co.kr <br>
Sales : http://www.logiccamp.co.kr <br>
E-Mail : sales@logiccamp.co.kr Sales : http://www.logiccamp.co.kr

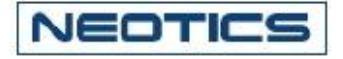

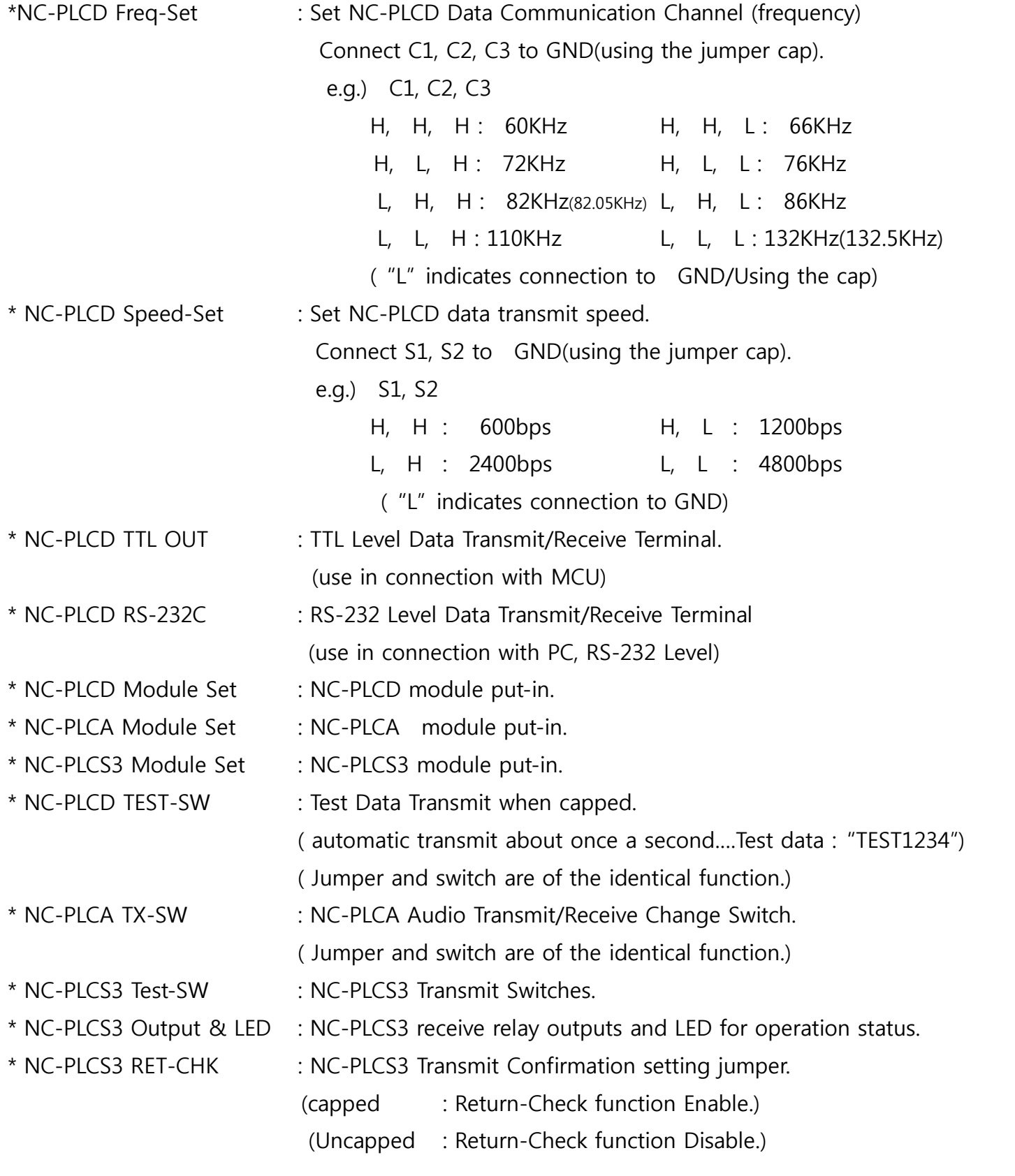

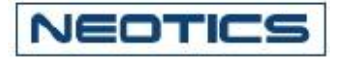

\* NC-PLCS3 Return-CHK & LED : NC-PLCS3 Transmit Confirmation Output and LED for operation status.

("H" pulse output when the receiver is working normally).

## \*\* Be cautious of the high voltage\*\*

#### \*\*\*\*\* Caution \*\*\*\*\*

- 
- 
- 1. Check the features first to connect with other equipment.<br>
2. This unit is strictly tested.<br>
3. The developer, manufacturer or dealer is not responsible for any malfunctioning/damage<br>
caused by connection with other equ
- depending on functions and usages.
- For more information and inquiry, please refer to the sites below.